## Package 'qlcVisualize'

June 11, 2024

<span id="page-0-0"></span>Title Visualization for Quantitative Language Comparison

Description Collection of visualizations as used in quantitative language comparison. Currently implemented are visualisations dealing nominal data with multiple levels (``level map" and ``factor map"), and assistance for making weighted geographical Voronoi-maps (``weighted map'').

Version 0.3

Date 2024-06-07

License GPL-3

Encoding UTF-8

**Depends**  $R (= 3.5.0)$ 

Imports fields, MASS, qlcMatrix, seriation, spatstat.geom, spatstat.random, maps, mapplots, geodata, methods, sp, sf, alphahull, RSpectra, concaveman, cartogramR

Suggests rnaturalearth, mapdata, lingtypology

NeedsCompilation no

Author Michael Cysouw [aut, cre] (<<https://orcid.org/0000-0003-3168-4946>>)

Maintainer Michael Cysouw <cysouw@mac.com>

Repository CRAN

Date/Publication 2024-06-11 09:20:02 UTC

## **Contents**

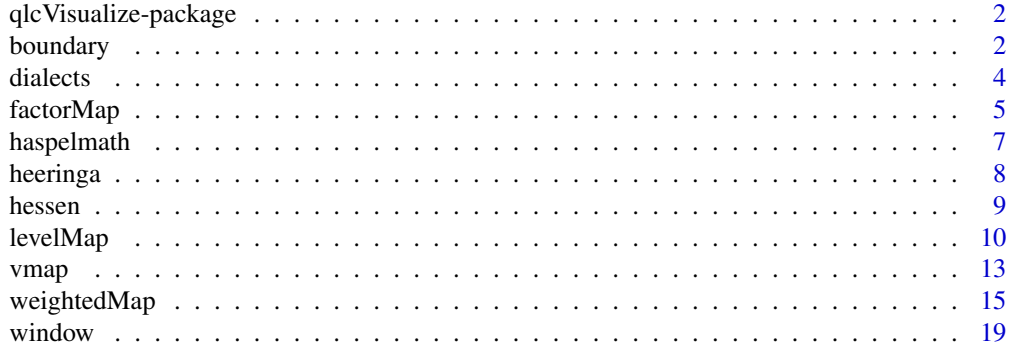

#### <span id="page-1-0"></span>**Index** [21](#page-20-0)

qlcVisualize-package *Visualizations for Quantitative Language Comparison*

#### Description

A collection of specific visualisations of data as used in quantitative language compariseon.

## Details

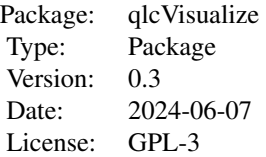

Currently implemented are visualisations dealing nominal data with multiple levels [lmap](#page-9-1) ("levelMap") and [fmap](#page-4-1) ("factorMap"), and some assistance for making of weighted geographic Voronoi maps [wmap](#page-14-1) ("weigthedMap").

## Author(s)

Michael Cysouw <cysouw@mac.com>

<span id="page-1-1"></span>boundary *Checking boundary parameters for plotting of* levelMap

## Description

The function [levelMap](#page-9-2) can be tweaked by various parameters determining the boundary of the interpolation. The function boundary helps finding suitable parameters.

#### Usage

```
boundary(points, density = 0.02, grid = 10, box.offset = 0.1, tightness = "auto", manual = NULL, plot = TRUE)
```
#### <span id="page-2-0"></span>boundary 300 and 200 and 200 and 200 and 200 and 200 and 200 and 200 and 200 and 200 and 200 and 200 and 200 and 200 and 200 and 200 and 200 and 200 and 200 and 200 and 200 and 200 and 200 and 200 and 200 and 200 and 200 a

#### Arguments

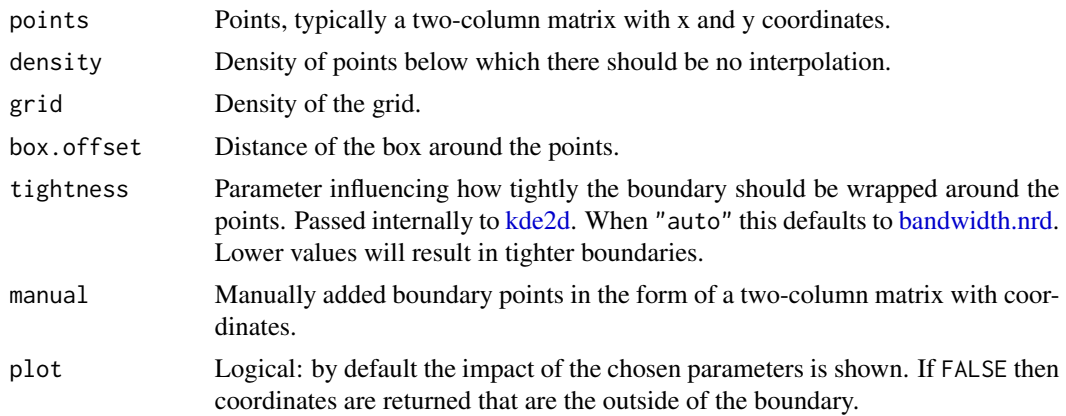

#### Details

Instead of trying to use a polygon as a boundary for the interpolation internally in [levelMap](#page-9-2) it turned out to be easier to use a collection of points that mark th

#### Value

By default, returns a plot with the original points in black, the points below density in red, and the box around the points in blue. Contour lines of the density are shown to choose different density parameters.

When plot = FALSE, the blue and red points from the graphic are returned as a two-column matrix of x and y coordinates.

#### Author(s)

Michael Cysouw <cysouw@mac.com>

## See Also

Used internally in [levelMap](#page-9-2). The parameters of this function can be passed through, typically density and box.offset.

```
data(hessen)
```

```
# show impact of the chosen parameters
boundary(hessen$villages, density = 0.1, grid = 20, manual = cbind(x = c(8.3, 9.2), y = c(49.9, 50.0)))
# return coordinates
boundary(hessen$villages, plot = FALSE)
```

```
# abstract example, showing tightness in action
oldpar<-par("mfrow")
```

```
par(mfrow = c(1,3))p <- cbind(c(1:10, 1:10), c(1:10, 10:1))
boundary(p, density = 0.005, grid = 20, tightness = "auto")
boundary(p, density = 0.005, grid = 20, tightness = 5)
boundary(p, density = 0.005, grid = 20, tightness = 3)par(mfrow = oldpar)
```
dialects *Multiple correspondences of "f"-like sounds in German Dialects*

## Description

In total 34 different words in which an f-like sound occurs. The differnt pronunciations of this sound in 183 different German villages are included in this dataset.

#### Usage

data(dialects)

## Format

List of 2:

villages Dataframe with two variables LONGITUDE and LATITUDE for all 183 villages.

data Matrix with 34 columns showing the pronunciation in the 183 villages.

## Source

Excerpt from <https://github.com/cysouw/PAD/>

```
## Not run:
# might give error message because of non-ASCII phonetic symbols
data(dialects)
require(mapdata)
map("worldHires", "Germany", fill = TRUE, col = "grey90")
lmap(dialects$villages, dialects$data[,21]
  , levels = c(0.20, 0.22, 0.24), add = TRUE, position = "topleft")
title(main = "f-sound in \'Kochlöffel\'")
## End(Not run)
```
<span id="page-4-0"></span>

#### <span id="page-4-1"></span>Description

A factor map ("fmap") is a counterpart of the base function [image](#page-0-0). In contrast to an image, a factor map can be used for nominal data with various levels (instead of continuous numerical data). A matrix (or a dataframe coerced as matrix) is visualised by showing the most frequent contents of the cells by colouring. There are various methods for ordering of rows and columns provided, alike to a [heatmap](#page-0-0)).

#### Usage

```
factorMap(x, order = NULL, col = rainbow(4), show. remaining = FALSE,col.remaining = "grey", pch.na = 20, col.na = "lightgrey", legend = length(col),
 labels.x = rownames(x), labels.y = colnames(x), cex.axis = 1, cex.legend = 1,
 cex.remaining = 1, font = "", asp = nrow(x)/ncol(x), method = "hamming",
 control = NULL, plot = TRUE)
```
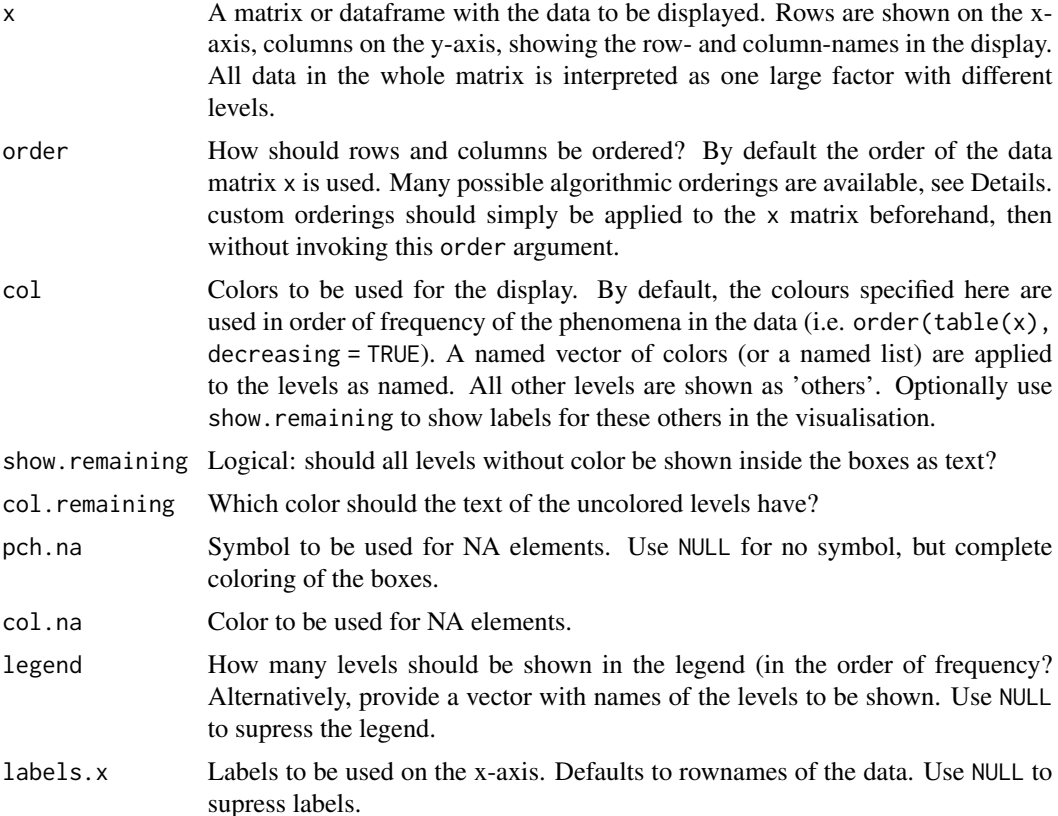

<span id="page-5-0"></span>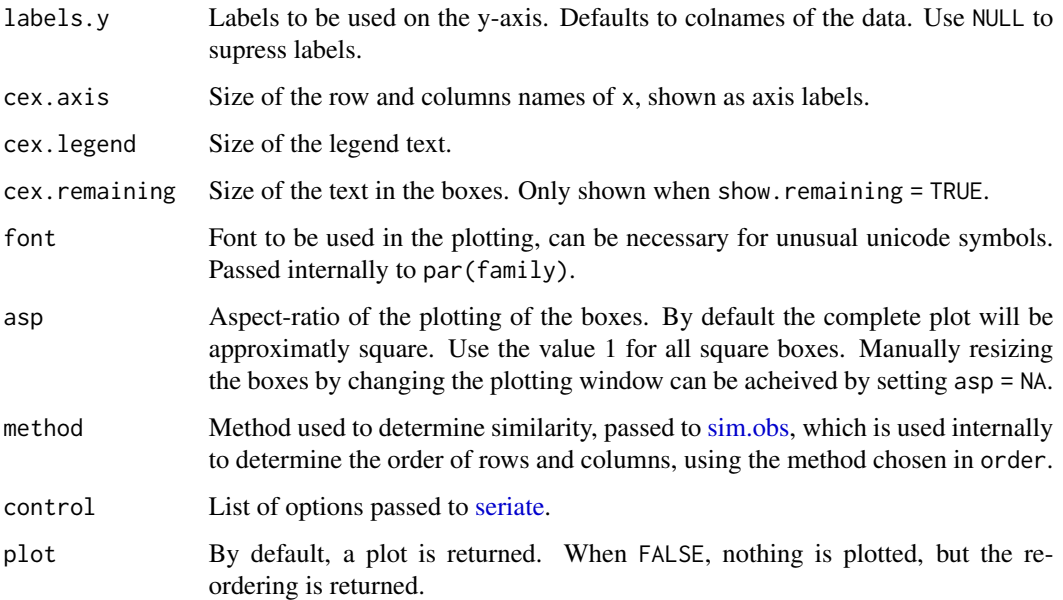

## Details

There are many different orderings implemented: "pca" and "varimax" use the second dimension of [prcomp](#page-0-0) and [varimax](#page-0-0) respectively. "eig" will use the first eigenvector as computed by [eigs.](#page-0-0) This is really quick for large datasets. "mds" will use the first dimension of [cmdscale.](#page-0-0)

Further, all methods as provided in the function [seriate](#page-0-0) can be called. Specifcally, "R2E" and "MDS\_angle" seem worthwhile to try out. Any paramters for these methods can be passed using the option [control.](#page-0-0)

#### Value

A plot is returned by default. When plot = FALSE, a list is returned with the reordering of the rows and the columns.

#### Note

Note that it is slightly confusing that the resulting image is a transposed version of the data matrix (rows of the matrix are shown as horizontal lines in the graphic, and they are shown from bottom to top). This is standard practice though, also used in [image](#page-0-0) and [heatmap,](#page-0-0) so it is continued here.

## Author(s)

Michael Cysouw <cysouw@mac.com>

## See Also

[image](#page-0-0) in base and [pimage](#page-0-0) in the package seriation.

## <span id="page-6-0"></span>haspelmath 7 and 2008 and 2008 and 2008 and 2008 and 2008 and 2008 and 2008 and 2008 and 2008 and 2008 and 200

#### Examples

```
# a simple data matrix
x \le- matrix(letters[1:5], 3, 5)
x[2,3] <- x[1,4] <- NA
rownames(x) \leq c("one", "two", "three")
\text{columns}(x) \leq 1:5x
# some basic factor maps
factorMap(x, \text{asp} = 1)factorMap(x, col = heatcolor(s), asp = NA)factorMap(x, col = list(b = "red", e = "blue"), show. remaining = TRUE)## Not run:
# more interesting example, different "f" sounds in german dialects
# note that fonts might be problematic on some platforms
# plotting window should be made really large as well
data(dialects)
factorMap(dialects$data, col = rainbow(8), order = "R2E"
    , cex.axis = 0.3, cex.legend = 0.7, show.remaining = TRUE, cex.remaining = 0.2)
# get reordering of rows
# to identify the group of words with "p-f" correspondences
factorMap(dialects$data, order = "R2E", plot = FALSE)
```
## End(Not run)

haspelmath *Data about indefinite constructions in 39 different languages*

#### **Description**

Summary of the data in Haspelmath (1997), classical example of the usage of semantic maps.

#### Usage

```
data(haspelmath)
```
#### Format

The dataset is a matrix with nine rows, describing the different indefinite functions, and 134 columns documenting for each individual construction which functions are possiblu expressed by it.

#### Source

Haspelmath, Martin. Indefinite Pronouns. Oxford Studies in Typology and Linguistic Theory. Oxford: Clarendon, 1997.

8 heeringa beeringa beeringa beeringa beeringa beeringa beeringa beeringa beeringa beeringa beeringa beeringa

#### Examples

```
data(haspelmath)
## English data
haspelmath[,7:9]
```
heeringa *Heeringa-style colours*

## Description

Proposed in Heeringa (2004) to colour a (dis)similarity by decomposing it into three dimensions (using cmdscale here) and then mapping these dimensions to RGB to make colours. Hihgly useful to visualize pairwise similarities between geographic regions.

#### Usage

```
heeringa(dist, power = 0.5, mapping = c(1, 2, 3), method = "eigs", center = NULL)
```
#### Arguments

![](_page_7_Picture_155.jpeg)

## Details

This proposal goes back to Heeringa (2004). The idea is to visualize distances by mapping the first three dimensions of a multidimensional scaling to the the red-green-blue scales. The mapping vector can be used to change the mapping to the colours.

## Value

A vector of colours of the same length as the size of the dist object.

### Author(s)

Michael Cysouw <cysouw@mac.com>

<span id="page-7-0"></span>

#### <span id="page-8-0"></span>hessen 99 and 2008 and 2008 and 2008 and 2008 and 2008 and 2008 and 2008 and 2008 and 2008 and 2008 and 2008 and 2008 and 2008 and 2008 and 2008 and 2008 and 2008 and 2008 and 2008 and 2008 and 2008 and 2008 and 2008 and 2

#### References

Heeringa, Wilbert. "Measuring Dialect Pronunciation Differences Using Levenshtein Distance." Ph.D. Thesis, Rijksuniversiteit Groningen, 2004.

#### Examples

```
data(hessen)
tess <- weightedMap(hessen$villages, window = hessen$boundary, crs = 2397)
d <- dist(hessen$data, method = "canberra")
# different mappings of the colors
c1 <- heeringa(d)
plot(tess$weightedVoronoi, col = c1, border = NA)
c2 \le - heeringa(d, power = 1, mapping = c(3, -2, 1))
plot(tess$weightedVoronoi, col = c2, border = NA)
```
hessen *Extract from the SyHD Project on the syntax of the dialect of Hessen (Germany)*

#### **Description**

An example dataset of dialect data.

#### Usage

data(hessen)

#### Format

List of 3

- boundary An object of type owin describing a geographical boundary. This format is necessary for Voronoi diagrams.
- villages A dataframe with two variables "longitude" and "latitude" for the 157 villages on this there is data in this dataset.
- data Dataframe with 56 different characteristics of these 157 villages, distributed over 15 different variables (as indicated in the column names).

#### Source

Data from <https://www.syhd.info/startseite/index.html>

### References

Jürg Fleischer, Simon Kasper & Alexandra N. Lenz (2012): Die Erhebung syntaktischer Phänomene durch die indirekte Methode: Ergebnisse und Erfahrungen aus dem Forschungsprojekt "Syntax hessischer Dialekte" (SyHD). In: Zeitschrift für Dialektologie und Linguistik 79/1, 2-42.

## Examples

```
data(hessen)
```

```
tessalation <- weightedMap(hessen$villages, window = hessen$boundary, crs = 2397)
plot(tessalation$weightedVoronoi)
```
<span id="page-9-2"></span>![](_page_9_Picture_155.jpeg)

#### <span id="page-9-1"></span>Description

A multi-level map ("lmap") is a plot of the distribution of nominal data with multiple levels in space. Such visualisations have two direct use-case in linguistics, viz. semantic maps and isoglosses. The drawing if the lines in space is performed by interpolation in this function (see details).

Semantic maps (Haspelmath 2003) are a visualisation of linguistic diversity. A semantic map shows a predefined configuration of functions/senses in two-dimensional space with an overlay of language-specific encoding of these functions/senses. An level-map tries to emulate this linguistic visualiation in an automatic fashion with various options for visual presentation.

Isoglosses show lines surrounding similar phenomena in space. Instead of drawing an exact boundary around measured points, an interpolation-technique is used here to show areas of interest. By only showing boundaries, multiple phenomena can be shown in one graphic.

## Usage

```
levelMap(points, data,
   main = NULL, draw = 5, levels = c(0.41, 0.46, 0.51),
   labels = NULL, cex = 0.7, col = "rainbow", add = FALSE,ignore.others = FALSE, normalize.frequency = FALSE, scale.pies = FALSE,
   lambda = NA, legend = TRUE, position = "bottomleft", cex.legend = 0.7,
   font = ", note = TRUE, file.out = NULL, ...)
```
![](_page_9_Picture_156.jpeg)

<span id="page-9-0"></span>

#### <span id="page-10-0"></span> $levelMap$  11

![](_page_10_Picture_209.jpeg)

## Details

The basic idea is to use some kind of interpolation to show areas of high-occurrence of a specific phonenomenon. Internally Kriging is used, and then only contour lines are shown of the interpolation. Multiple lines are suggested to indicate the probibabilistic interpretation of the lines.

#### Value

A plot is produces with the different phenomena in space surrounded by lines. When multiple options are possible at each point then pie charts are added.

## Author(s)

Michael Cysouw <cysouw@mac.com>

```
# isogloss example
# choose one feature from hessen dataset (number 4)
data(hessen)
f4 <- hessen$data[,9:13]
# look for area for interpolation, changing density and grid parameters
# suitable parameters can be passed through to function levelMap below
boundary(hessen$villages, density = 0.1, grid = 10)
# useful size of pies has to be determined by changing cex
plot(hessen$boundary, main = NULL)
levelMap(hessen$villages, f4, draw = 3, cex = 0.8, normalize.frequency = TRUE
  , density = 0.1, grid = 10, add = TRUE, cex.legend = 0.5, scale.pies = TRUE)
## Not run:
# another isogloss example:
# "f" sounds in German dialects in the words "Kochlöffel"
# might give Unicode-errors because of phonetic symbols
require(mapdata)
map("worldHires", "Germany", fill = TRUE, col = "grey90")
data(dialects)
levelMap(dialects$villages, dialects$data[,21], levels = c(0.20, 0.22, 0.24)
    , add = TRUE, position = "topleft")
title(main = "f-sound in \'Kochlöffel\'")
## End(Not run)
# semantic map example
# location of points via multidimensional scaling of complete data
data(haspelmath)
d <- dist(haspelmath)
p <- MASS::isoMDS(d)$points
# testing boundary parameters
boundary(p)
boundary(p, density = 0.004, box = 0.15, tightness = 8)
# labels to be plotted instead of points
text <- gsub("\\.", "\n", rownames(haspelmath))
# show a few languages for Haspelmaths indefinite data
# using a quick dummy function to set all parameters
indef <- function(columns) {
  levelMap(p, haspelmath[,columns]
    , levels = 0.1, labels = text
    , density = 0.004, box = 0.15, tightness = 8, lambda = 0.1, note = FALSE)
}
oldpar <- par("mfcol")
```
#### <span id="page-12-0"></span> $vmap$  13

```
par(mfcol = c(2,3))indef(1:3)
indef(4:6)indef(7:9)indef(10:12)
indef(13:17)
indef(18:22)
par(mfcol = oldpar)
```
vmap *Plotting a Voronoi-map ("v-map")*

## <span id="page-12-1"></span>Description

These functions are deprecated: use [weightedMap](#page-14-2) instead.

A Voronoi-map (voronoi-tessellation, also known as dirichlet tessellation) is used in quantitative dialectology. This function is a convenience wrapper to easily produce dialect maps with voronoi tessellations. Also described here are a helper functions to produce the tessellation.

#### Usage

```
vmap(tessellation, col = NULL, add = FALSE,
 outer.border = "black", border = "grey", 1wd = 1, ...)
```
voronoi(points, window)

![](_page_12_Picture_182.jpeg)

## Details

This code is almost completely based on functions from the spatstat.geom package. For convenience, first some geographical boundaries can easily be accessed and converted for use in spatstat.geom. Then a Voronoi tessellation can be made (based on the function [dirichlet](#page-0-0), which in turn is based on deldir from the package deldir). Finally, this tessalation can be plotted filled with different colours.

Any [legend](#page-0-0)s have to be added manually by using legend, see examples below.

The function voronoi returns a warning when points are attested that lie outside of the specified border. For these points there is no polygon specified. Indices for the rejected points outside the border can be accessed by attr(x, "rejects").

#### Value

voronoi returns a tessellation of the class tess from the package spatstat.geom. When points outside of the border are attested, the indices of these points are added to an attribute "rejects". vmap plots a map.

#### Author(s)

Michael Cysouw <cysouw@mac.com>

```
## Not run:
# make a Voronoi tessellation for some villages in hessen
data(hessen)
plot(hessen$boundary)
points(hessen$villages, cex = 0.3)
```

```
tessellation <- voronoi(hessen$villages, hessen$boundary)
plot(tessellation)
```

```
# make a resizable plot with random colour specification
vmap(tessellation, col = rainbow(5), border = NA)legend("bottomright", legend = c("a", "b", "c", "d", "e"), fill = rainbow(5))
```

```
# use actual colors from data, using first feature from supplied data
# multiple levels cannot easily be shown
# consider \link{lmap} for more detail
d1 <- hessen$data[,1:3]
d1 \leftarrow d1[,1]/rowSums(d1)
vmap(tessellation, col = rgb(1, 1-d1, 1-d1))
text(hessen$villages,labels=hessen$data[,1],cex=.5)
legend("bottomright", legend = c("es mir", "mir es / other"),
 fill = c("red", "white")
```

```
# Use distances to determine colour, as proposed by Heeringa (2004)
# Note that different methods to establish distances can lead to rather
# different results! Also try method = "euclidean"
d <- dist(hessen$data, method = "canberra")
```
<span id="page-13-0"></span>

## <span id="page-14-0"></span>weightedMap 15

```
cols <- heeringa(d)
vmap(tessellation, col = cols, border = NA)
## End(Not run)
```
<span id="page-14-2"></span>weightedMap *Construct weighted map using Voronoi tessellation and cartogram weighting*

#### <span id="page-14-1"></span>Description

A weighted map ("wmap") is a combination of a Voronoi tesselation with cartogram weighting. A Voronoi map is a tessellation of a surface based on a set of geographic points. It is used to display areal patterns without overlap. Additionally, the size of the tiles can be weighted by cartogramdeformation to allow for varying the visual impression of the data. Specifically, this allows for equal-area-sized tiles to equally represent all data-points in the visual display.

#### Usage

```
weightedMap(x, y = NULL, window = NULL, crs = NULL, weights = "equal",
  grouping = NULL, holes = NULL, concavity = 2, expansion = 1000, maxit = 5)
```
![](_page_14_Picture_205.jpeg)

![](_page_15_Picture_201.jpeg)

#### Details

Internally, the Voronoi-tessellation is made without respecting the window, and only afterwards the window is superimposed on the tessellation. In some circumstances with internal holes in the window provided, this might result in tiles containing multiple polygons across the internal holes. Try to specify some coordinates inside these holes in the option holes.

Warnings might be produced when coordinates lie outside the window provided. The results should still work, but without these points outside. Any colouring or other uses of the results have to be adapted accordingly by using the information in \$outsideWindow. Polygons without any points inside are likewise removed with a warning.

To deal with overlapping coordinates some jitter is automatically applied to the coordinates provided.

#### Value

List of various lengths, depending on specified parameters. Use the names to select any of these results:

![](_page_15_Picture_202.jpeg)

## weightedMap 17

![](_page_16_Picture_173.jpeg)

## Note

The concaveman algorithm that is used to induce a hull around the given points sometimes inexplicably excludes a point from the hull. This will result in an error "arguments imply differing number of rows". When this occurs try again with weights = NULL and then run:

```
which(colSums(sf::st_intersects(map$voronoi, map$points, sparse = F))==0)
```
You will have to manually round the coordinates of the point(s) giving the error, apparently to about two decimals, then it might work again.

## Author(s)

Michael Cysouw <cysouw@mac.com>

```
# generate a window from coordinates
# note the Germany-centered Gauss-Kruger projection "EPSG:2397"
# consider increasing 'maxit' to remove the warning about convergence
data(hessen)
v \le - weightedMap(hessen$villages, expansion = 4000, crs = 2397, maxit = 2)
plot(v$weightedVoronoi)
# show the original locations before the transformation in orange
plot(v$points, add = TRUE, col = "orange", cex = .5)# show the new locations after transformation in red
plot(v$weightedPoints, add = TRUE, col = "red", cex = .5)# add the real border of Hessen for comparison
```

```
h <- sf::st_as_sf(hessen$boundary)
sf::st_crs(h) <- 4326
h <- sf::st_transform(h, 2397)
plot(h, add = TRUE, border = "red")
```

```
# use the Voronoi tiles e.g. for Heeringa-colouring (see function "heeringa()")
d <- dist(hessen$data, method = "canberra")
plot(v$weightedVoronoi, col = heeringa(d), border = NA)
plot(v$weightedWindow, add = TRUE, lwd = 2)
```

```
# grouping-vector can be used to make separations in the base-map
groups \leq rep("a", times = 157)
groups[157] <- "b"
groups[c(58, 59)] < - "c"
groups[c(101, 102, 107)] <- "d"
# holes-list can be used to add holes inside the region
holes <- list(c(9, 50.5), c(9.6, 51.3), c(8.9, 51))
v <- weightedMap(hessen$villages, grouping = groups, holes = holes,
                  crs = 2397, expansion = 3000, maxit = 2)
plot(v$weightedVoronoi, col = "grey")
## Not run:
# extensive example using data from WALS (https://wals.info). Both the worldmap
# and the WALS data are downloaded directly. The worldmap is projected and
# deformed so that each datapoint has equal area on the map.
# load worldmap
library(rnaturalearth)
window <- rnaturalearth::ne_download(scale = 50, type = "land", category = "physical")
plot(window$geometry)
# load WALS data, example feature 13: "tone"
library(lingtypology)
w13 <- wals.feature("13A")
head(w13)
# try different projections
azimuth_equaldist <- "+proj=aeqd +lat_0=90 +lon_0=45"
mollweide_atlantic <- "+proj=moll +lon_0=11"
mollweide_pacific <- "+proj=moll +lon_0=162"
# calculate an equally-weighted voronoi transformation
# higher maxit improve the map, but might take very long
v <- weightedMap(w13$longitude, w13$latitude, window = window,
                      maxit = 2, crs = mollweide_attantic)# some coordinates from WALS lie outside land-area, just ignore them for now
feature13 <- w13$`13A`[-v$outsideWindow]
# prepare colors
cols13 <- c("red", "grey", "orange")
names(cols13) <- names(table(feature13))
cols13 < -cols13[c(2,3,1)]# the map
plot(v$weightedVoronoi, col = cols13[feature13], border = NA)
plot(v$weightedWindow, border = "black", add = TRUE, lwd = 0.5)legend("bottomleft", legend = names(cols13), fill = cols13, cex = .7)
# Alternative: using points instead of polygons
plot(v$weightedPoints, col = cols13[feature13], cex = 1, pch = 19)
plot(v$weightedWindow, add = T, border = "darkgrey", lwd = 0.5)
```
#### <span id="page-18-0"></span>window 19

## End(Not run)

#### Description

These functions are deprecated: use [weightedMap](#page-14-2) instead.

Different ways to easily produce windows of class "owin" from the package "spatstat" are presented here. These are used by [voronoi.](#page-12-1)

#### Usage

hullToOwin(points, shift, alpha) mapsToOwin(country, database = "world")  $g$ admToOwin(country, sub = NULL, level = 0)

#### Arguments

![](_page_18_Picture_198.jpeg)

#### Details

For hullToOwin, the function [ahull](#page-0-0) is used to make a hull around the points. This is then converted to an "owin" window.

The functions mapsToOwin and GadmToWin use external topogaphic boundaries to produce windows.

#### Value

All functions return an object of class owin from the package spatstat.

#### Note

Includes code from code from Andrew Bevan, based on code from Dylan Beaudette, see [https:](https://stat.ethz.ch/pipermail/r-sig-geo/2012-March/014409.html) [//stat.ethz.ch/pipermail/r-sig-geo/2012-March/014409.html](https://stat.ethz.ch/pipermail/r-sig-geo/2012-March/014409.html).

The function gadmToOwin needs online access to download the data. The data is saved in the current working directory, and will not be downloaded again when it is already available there.

20 window window window window window window window window window window window window window window window wi

## Author(s)

Michael Cysouw <cysouw@mac.com>

## Examples

```
## Not run:
# Boundary of the German state "Hessen"
# This will need to access the online GADM database
# and might take some time
boundary <- gadmToOwin("DEU", "Hessen", 1)
```

```
# A window does not have to be continuous
random <- mapsToOwin(c("Germany", "Greece"))
plot(random, main = NULL)
```

```
# hull around some points
# note influence of alpha and shift
data(hessen)
```

```
hull <- hullToOwin(hessen$villages, shift = 0.2, alpha = 1)
plot(hull)
points(hessen$villages)
```

```
hull <- hullToOwin(hessen$villages, shift = 0.1, alpha = 0.2)
plot(hull)
points(hessen$villages)
```
## End(Not run)

# <span id="page-20-0"></span>Index

lmap, *[2](#page-1-0)*

∗ datasets dialects, [4](#page-3-0) haspelmath, [7](#page-6-0) hessen, [9](#page-8-0) ∗ hplot weightedMap, [15](#page-14-0) ahull, *[19](#page-18-0)* bandwidth.nrd, *[3](#page-2-0)* boundary, [2,](#page-1-0) *[11](#page-10-0)* cmdscale, *[6](#page-5-0)* control, *[6](#page-5-0)* dialects, [4](#page-3-0) dirichlet, *[14](#page-13-0)* dist, *[8](#page-7-0)* eigs, *[6](#page-5-0)* factorMap, [5](#page-4-0) fmap, *[2](#page-1-0)* fmap *(*factorMap*)*, [5](#page-4-0) gadmToOwin *(*window*)*, [19](#page-18-0) haspelmath, [7](#page-6-0) heatmap, *[5,](#page-4-0) [6](#page-5-0)* heeringa, [8](#page-7-0) hessen, [9](#page-8-0) hullToOwin *(*window*)*, [19](#page-18-0) image, *[5,](#page-4-0) [6](#page-5-0)* kde2d, *[3](#page-2-0)* Krig, *[11](#page-10-0)* legend, *[11](#page-10-0)*, *[14](#page-13-0)* levelMap, *[2,](#page-1-0) [3](#page-2-0)*, [10](#page-9-0) limage *(*factorMap*)*, [5](#page-4-0) lmap *(*levelMap*)*, [10](#page-9-0) map, *[19](#page-18-0)* mapsToOwin *(*window*)*, [19](#page-18-0) NULL, *[11](#page-10-0)* owin, *[13](#page-12-0)*, *[19](#page-18-0)* pimage, *[6](#page-5-0)* polygon, *[13](#page-12-0)* prcomp, *[6](#page-5-0)* qlcVisualize *(*qlcVisualize-package*)*, [2](#page-1-0) qlcVisualize-package, [2](#page-1-0) rainbow, *[11](#page-10-0)* seriate, *[6](#page-5-0)* sim.obs, *[6](#page-5-0)* tess, *[13](#page-12-0)* varimax, *[6](#page-5-0)* vmap, [13](#page-12-0) voronoi, *[13](#page-12-0)*, *[19](#page-18-0)* voronoi *(*vmap*)*, [13](#page-12-0) voronoimap *(*vmap*)*, [13](#page-12-0) weightedMap, *[13](#page-12-0)*, [15,](#page-14-0) *[19](#page-18-0)* window, [19](#page-18-0) wmap, *[2](#page-1-0)* wmap *(*weightedMap*)*, [15](#page-14-0)